## ITCD 315: 3D Design, Modeling & Animation Dr. Rajeev Madhavannair Group Project 2, Part Modeling: Due April 11<sup>th</sup>, 2011 (By 11.55 P.M)

- Use **Solidworks** to sketch the 'Lead screw bracket' and the 'Lever Bracket' in the required dimensions/units
- This assignment will be graded: 100 points. (Use appropriate units for this assignment)

## Read the instructions before you submit the final document.

- Draw the front, top and right side and isometric views of each <u>part ('Lead screw</u> bracket' and the 'Lever Bracket') fully dimensioned on a <u>drawing sheet (format)</u>. Parts 'Lead screw bracket' and the 'Lever Bracket' should be on separate sheets. The drawing sheet should be on a <u>template that has its title bar completely filled</u> up with a Morehead State University logo and all details included. <u>Isometric view needn't be dimensioned</u>. (Total 2 pages)
- Draw an isometric view of the two parts in a Solidworks real part format (meaning not in the drawing format) and then it should be cut and paste into a word document. You <u>don't need</u> to dimension it. <u>This isometric view of each part should be printed out on</u> <u>separate pages.</u> (Total – 2 pages)
- 3. In all, you should have the following pages. A front title page with the name of the project and your group member's names. The pages mentioned above should be stapled to the introduction title page. (Introduction page + 2 + 2 = 5 pages)

Note: Please go to the next page

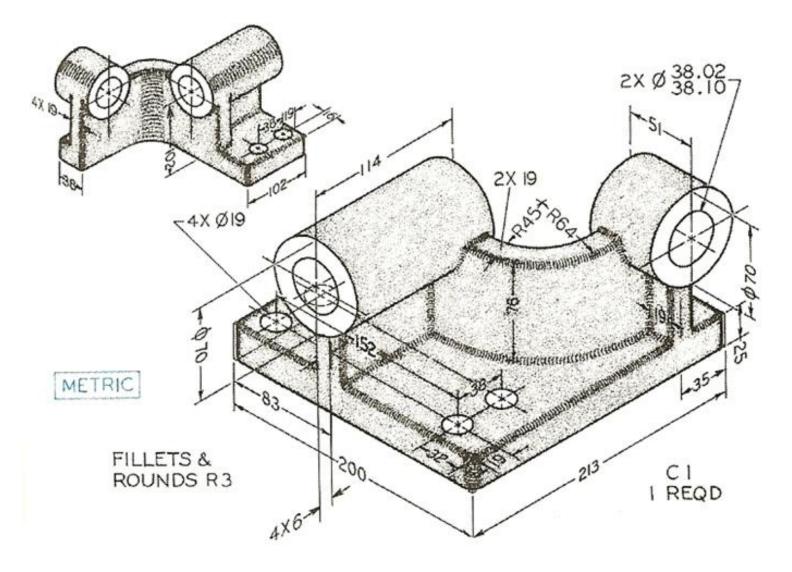

Lead Screw Bracket

Please go to the next page.

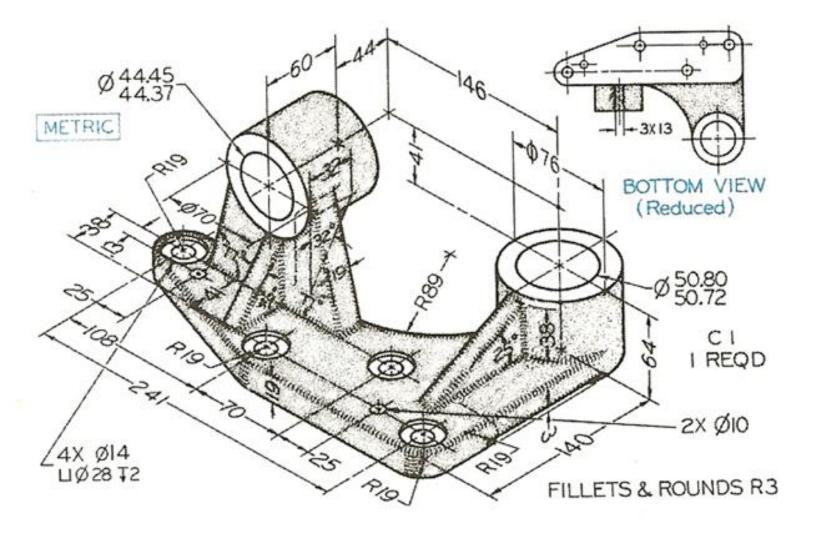

Lever Bracket